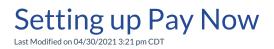

Video Length: 4:31

Video Description:

Learn how to set up the Pay Now feature to get the most out of it while using ConnectBooster.

\*Hearing impaired? Turn on the auto-generated subtitles available in the video Settings.